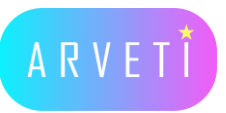

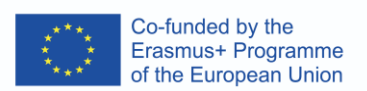

schule

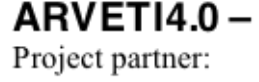

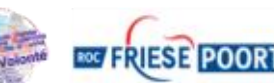

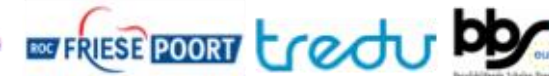

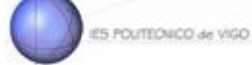

baschule .<br>Brisksterfa

**DD** 

## **LTTA2: Examples of the industrial applications of mixed-reality glasses: agricultural machines in VR**

## **Task: Please change the workpiece with our VR glasses**

Materials: VR glasses, two controllers, two laptops

## **I. Follow the steps below**

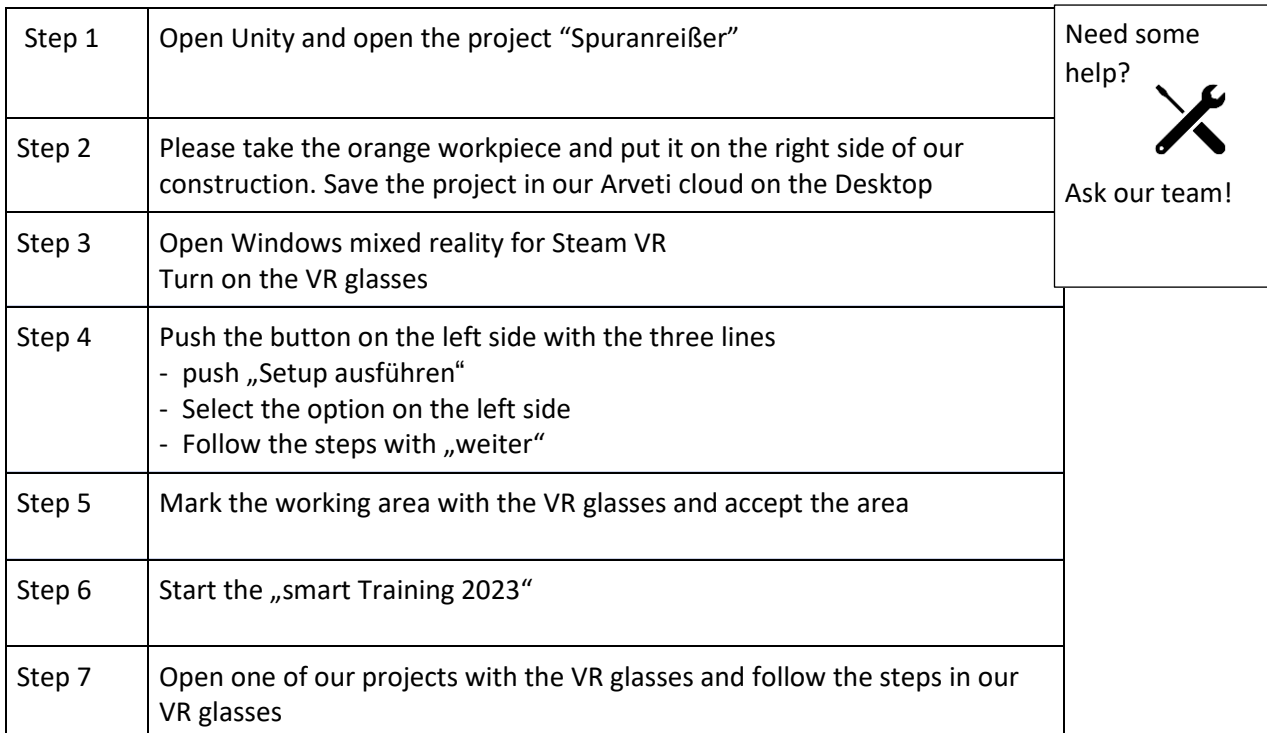

**II. After finishing the Workpiece please close the " smart Training 2023" and give the VR glasses to the next person**

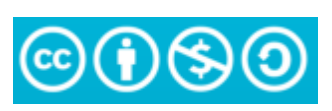

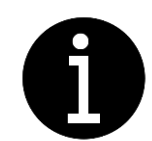